## Photoshop Keygen Full Version WIN & MAC X64 {{ finaL version }} 2022

Cracking Adobe Photoshop is much more involved than installing it, but it can be done. First, you'll need to download a program called a keygen. This is a program that will generate a valid serial number for you, so that you can activate the full version of the software without having to pay for it. After the keygen is downloaded, run it and generate a valid serial number. Then, launch Adobe Photoshop and enter the serial number. You should now have a fully functional version of the software. Just remember, cracking software is illegal and punishable by law, so use it at your own risk.

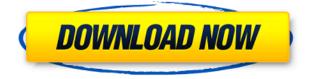

Lightroom 5 brings a new and improved UI to the table along with a full catalog of new, amazing Speed Boost features that make taking, selecting, and sharing your images even easier. In addition to the changes in the user interface itself, Lightroom 5's speed and workflows have been optimized to provide a faster and more responsive workflow. That's right, I said faster. As one of the most important features of any photo tool, image editing speed is something that has been updated in Lightroom 5. This isn't just with the Speed Boost features, but the RAW conversion as well due to its processing improvements. Lightroom has always been able to reduce RAW file size, but now you can do collections, adjustments, and pans, and preview them for a fast and easy workflow. There were no changes in the actual imaging engine, meaning you can always expect the same excellent performance as usual. With the release of Photoshop and Lightroom 5, Adobe is taking control of its software and making it open source. Now, there are over 500 people contributing code and features to the open source community. Along with the expected improvements, it makes the company more flexible and able to work with more partners. An aspect of Lightroom 5 I have not got to know yet is the architectural change that has gone into the program, but they have written about it already and I intend to have a closer look at it later this year. It seems that the team responsible has made a high priority of creating the program to ensure it is up to Photoshop standards in terms of stability, performance, and even memory.

## Photoshop License Key Full Incl Product Key [Mac/Win] [32|64bit] 2023

*Enter a Certificate of Registration on your software.*: When you register your copyright, you get a certified copy of that registration. Get it here: https://www.copyright.gov/ ; *Use the US Copyright Office to license your work.*: If you're supplying your images to a large commercial publisher (like a magazine or book publisher), look for an artist licensing agreement . These agreements are used to specify what types of use you're allowed, and for what payment. It provides an advanced layer-based image editing facility in which you can float, move, and resize individual layers of the image. Photoshop is a very powerful and robust graphic & photo editing functionalities are provided by the default Adobe Photoshop image editor. Some of the useful applications of Photoshop include the following:

- 1. Correcting an image's exposure
- 2. Correcting an image's white balance
- 3. Correcting color
- 4. Repairing damaged images
- 5. Creating and editing an image with blended effects
- 6. Creating and editing a collage
- 7. Adding special effects, such as adding collage layers, border, layer masking
- 8. Adjusting layer effects, such as healing, retouching, adding or removing layers
- 9. Adding various special effects
- 10. Combining multiple layers into one
- 11. Combining and arranging multiple images
- 12. Overlaying text, images, and photos

e3d0a04c9c

## **Download PhotoshopFull Version With License Code For PC 2022**

Adobe Photoshop has got a number of useful features, which are further explained below. It can work with thousands of layers which can be easily transferred from one file to another. There is a tool that allows you to get a screen from any layer. You can also erase parts and paint on the screen and save it to the workspace. Adobe Photoshop comes with a screen features and tools which include the following: selection, spot healing, fill path, group, select points or corner point, shadows, highlights, curves, gradients, smart objects, color space, light, and image adjustments, etc. By using the brush, fill, and layer tools, you can create more complex images. The tools include outlining, moving, marquee, layer, flatten and split, zoom, rotate, and compression, and their respective menus. Adobe Photoshop is the image editing software and is the world's most used editing program for raster image data. It supports a large number of file formats. It contains many tools such as the eraser, red line, hard light, soft light, chroma key, dust and scratches, healing brush, brush, paint bucket, lasso, girl, masking, type tool, and much more. It is an effective editing program for creating higherquality images because it has efficient functions for these types of images. The layer tool allows the mixing of layers that make it possible to create an image in a single image file. The various effects tools allow users to create complex images in a single step. Adobe Photoshop has many useful features which include Layer and Layer Masks, Color Modes, Image Borders, and Layer Selection. Moreover, Photoshop has numerous tools which include the rotation processing, Scalpel, Mirror, Cut, Paste, delete, duplicate, burn, paste in, and reduce, as well as the P&S (Photoshop), Move, Scale, Rotate, Heal, and Healing Brush tool, and the brush tool.

download cs3 photoshop software online photoshop software free download download of photoshop software photoshop editing download software adobe photoshop express software download photoshop face editing software free download adobe photoshop 2007 software download photoshop manager software free download photoshop software free download for mac photoshop surgeon software download

Image-editing with the browser has long been a dream for creative pros with Photoshop. To meet this need, Adobe is partnering with Google's Material Design

to make the live editing experience of Photoshop for the web more intuitive and collaborative, while still maintaining the speed and power users have come to demand. The new features are being made available to select web developers starting today, with technology preview versions available as early adopters to be direct from the Adobe Customer Portal. With a focused, streamlined and thoughtful user experience, Photoshop Elements is the perfect platform for users who need to edit just a few images in a given workflow, or those who simply don't have the time to learn everything about Photoshop. From content organization and management to undo/redo, selections and masking, Photoshop Elements is a powerful and intuitive alternative to Photoshop and Adobe's other desktop products. With its intuitive and powerful features and all-new design, Photoshop Elements is also good for increasing adoption of the desktop app since it requires no previous knowledge of Photoshop. Photoshop Elements for macOS is available now on the App Store for \$14.99 as a universal app for macOS 10.14 or later, and as a Universal App for Windows 10 for \$14.99. With Adobe Cloud you can truly "Photoshop anywhere" with every desktop, mobile and connected device. You can work on your photos or develop projects anywhere and at any time. In addition to the Adobe Creative Cloud, you can also test drive Adobe Creative Cloud Photography Albums, among other creations, free for 30 days. In the cloud, there's moving image editing, collaborative projects with the team or co-workers to ensure critical messages or work are available whenever, wherever you are. And you can securely store photos and videos on both Dropbox and Adobe's online storage, as well as in the cloud, with unlimited capacity.

And thanks to a custom viewer in Photoshop, you can project your browser's webcam directly to the monitor monitor as if it was a standalone projector. Most recently, with Adobe Acrobat DC CC 2017.1, you can create documents as PDFs and, more importantly, add a watermark or watermark with custom text. You can now use the Mass Airbrush tool to quicken your work for retouching. More importantly, a volume Lasso tool allows you to perform selective adjustments to images, like allowing you to smooth out skin lumps. There's a Bumper experiment that allows you to add a rubber-style bump, while still working on fixed images. Do you want to include a photo in your design? Often times, you may be stuck on how to get the perfect look for your photo and not know what the right way to do it is. Here we'll demonstrate how to use the art adjustment tools in Photoshop to add some style to your photo. Go over to the main toolbar and make sure the Layers Panel is set to be visible. There's some other tools there that are helpful, but we're going to go to the primary one, which is the "Image" tab. Note: You can also change the color of the image depending on your preferences. Go over to the "Color" tab and adjust the layers of color-control sliders for

## that particular image. You can adjust the color and the background color.

We can change the levels, brightness, and contrast. Go all the way down to the far-right side, then all the way up to the top. Click on the lasso box to define a new selection. Then click "OK" to go back to the -Select tabs.

https://soundcloud.com/vesearnove1982/philhealth-form-pmrf-excel-download https://soundcloud.com/nontmompnenly1974/proteus-892-sp2-professional-crack-full-version https://soundcloud.com/lacomushots1974/deep-web-loli-links https://soundcloud.com/zokyglosli4/contoh-kwitansi-kosong-doc https://soundcloud.com/leonidboggav/serial-number-for-newblue-titler-pro https://soundcloud.com/izamanondalm/adobe-master-collection-cc-2018-v4-crack-crackzsoft-rar https://soundcloud.com/dimashilova4/space-gass-11-crack

Adobe Photoshop CC 2018 is sheer power — packed with the most advanced features in the industry, including the industry-leading Airbrush and Pen tools to instantly create stunning artistic effects, Paint Bucket to simplify editing and save time, and a streamlined, powerful new UI that makes it easy to navigate in Photoshop. Packed with new features, Photoshop CC 2018 is the fastest, most powerful photo, graphics and video editing software. So whether you're perfecting your existing skills with the latest features or learning the basics, Photoshop CC 2018 has you covered. From amazing Shapes and masks and powerful vector drawing tools to unbelievably fast editing and creative canvas, and much more, with Photoshop CC 2018, you'll feel like a pro on day one. Using the single-click Edit in Camera Raw, everything you see in a raw file in Camera Raw is viewable in your Editor window as soon as you finish editing. Features such as Red Eye and Lens Correction; proper white balance; and the recovery of defects and adjustments all work automatically in Camera Raw, saving you time and improving your results. You can even now ability to correct RAW files that aren't corrupted, thanks to the inclusion of the underlying files in Camera Raw. In all major new features, Creative Cloud is at the heart of all the new innovations—not just to make the most powerful design app, but to get more help and insight when you work. In addition to keeping up with the apps, you'll get access to help videos, libraries of professional tools, a more intelligent workflow, and more.

https://www.buriramguru.com/wp-content/uploads/2023/01/javvygi.pdf https://www.iscribble.org/wp-content/uploads/2023/01/Download-Adobe-Photoshop-2021-version-22-Crack-64-Bits-Latest-2022.pdf https://conbluetooth.net/wp-content/uploads/2023/01/talyodi.pdf http://hotelthequeen.it/?p=131088 https://lsvequipamentos.com/wp-content/uploads/2023/01/Adobe-Photoshop-2021-Version-222-With-Keygen-Activation-Code-For-Windows-upDated-2023.pdf

https://www.oceanofquotes.com/wp-content/uploads/2023/01/Photoshop-CC-2015-Version-18-Licence-e-Key-2022.pdf

https://xtc-hair.com/download-photoshop-cc-2015-version-18-with-serial-key-final-version-2023/ https://www.esytolo.com/wp-content/uploads/2023/01/Adobe-Photoshop-2022-Download-With-Key-Wi nMac-64-Bits-2022.pdf

https://teamshepherdspain.es/wp-content/uploads/2023/01/Download-Pc-Photoshop-Free-LINK.pdf https://indoretalk.com/wp-content/uploads/2023/01/Photoshop-CS6-Download-free-LifeTime-Activatio n-Code-Windows-X64-latest-updaTe-2022.pdf

https://visiterlareunion.fr/wp-content/uploads/2023/01/allherm.pdf

http://le-jas-de-joucas.fr/wp-content/uploads/2023/01/Download-Photoshop-2021-Yasir-VERIFIED.pdf https://viajacomolocal.com/wp-content/uploads/2023/01/tyaches.pdf

http://www.sansagenceimmo.fr/wp-content/uploads/2023/01/yellreen.pdf

https://parsiangroup.ca/2023/01/photoshop-7-free-download-extra-quality/

http://masterarena-league.com/wp-content/uploads/2023/01/pepelle.pdf

http://arturoflakesmulticolor.com/wp-content/uploads/2023/01/Adobe-Photoshop-CC-2015-Version-16 -Download-Keygen-For-LifeTime-Torrent-x3264-2023.pdf

https://www.giggleserp.com/wp-content/uploads/2023/01/vanzuh.pdf

https://kuchawi.com/photoshop-2021-version-22-3-1-activation-lifetime-activation-code-2022/

https://evdehoca.com/wp-content/uploads/2023/01/rexaobed.pdf

https://www.siriusarchitects.com/advert/uky-photoshop-download-full/

https://ecoganesh.com/wp-content/uploads/2023/01/Photoshop\_Download\_Original\_TOP.pdf

 $\label{eq:https://www.barbiericonsulting.it/wp-content/uploads/2023/01/Photoshop-2021-Version-225-Downloads/2023/01/Photoshop-2021-Version-225-Downloads/2023/01/Photoshop-2021-Version-225-Photoshop-2021-Photoshop-2023/01/Photoshop-2023/01/Photoshop-2023/01/Photoshop-2023/01/Photoshop-2023/01/Photoshop-2023/01/Photoshop-2023/01/Photoshop-2023/01/Photoshop-2023/01/Photoshop-2023/01/Photoshop-2023/01/Photoshop-2023/01/Photoshop-2023/01/Photoshop-2023/01/Photoshop-2023$ 

 $https://swisshtechnologies.com/wp-content/uploads/2023/01/Photoshop_Oil_Paint_Filter_Download_Free.pdf$ 

https://superyacht.me/advert/adobe-photoshop-2021-version-22-4-2-download-free-license-code-keyg en-activation-code-win-mac-2022/

https://assetdefenseteam.com/wp-content/uploads/2023/01/Jpeg-Sos-Marker-Missing-Photoshop-Download-NEW.pdf

https://www.pedomanindonesia.com/advert/download-free-photoshop-for-windows-11-top/

https://speedhappens.com/wp-content/uploads/2023/01/Photoshop-Templates-Free-Download-VERIFI ED.pdf

http://tangopiter.ru/wp-content/uploads/2023/01/Epson-Photoshop-Download-WORK.pdf

http://debbiejenner.nl/photoshop-2022-version-23-4-1-download-licence-key-3264bit-last-release-202

 $\underline{https://cook4me.nl/wp-content/uploads/2023/01/patrdar.pdf}$ 

https://iskurbil.com/wp-content/uploads/2023/01/clarvuc.pdf

https://www.webcard.irish/adobe-photoshop-2022-version-23-2-incl-product-key-windows-10-11-2023

https://amnar.ro/wp-content/uploads/2023/01/Adobe-Photoshop-2022-Version-231-Serial-Number-Ful l-Torrent-Serial-Number-Full-Torrent-Mac.pdf

https://instinctvbc.com/wp-content/uploads/2023/01/Photoshop-2021-Version-222-Download-With-Ke y-With-Product-Key-MacWin-lAtest-versIon-202.pdf

https://modebatik.com/wp-content/uploads/2023/01/Photoshop-Cs6-For-Android-Free-Download-NE W.pdf

http://mehsincholding.com/wp-content/uploads/2023/01/Photoshop-Download-Images-BEST.pdf https://www.cdnapolicity.it/wp-content/uploads/2023/01/garytam.pdf

https://haitiliberte.com/advert/photoshop-2022-version-23-1-lifetime-activation-code-serial-key-for-wi

The benefits of using Photoshop for creating, editing, sharing and reviewing images are now extended to mobile using the Adobe Photoshop (beta) app. The new app brings all of the desktop's powerful image editing tools to iPad, and adds powerful real-time editing capabilities. The beta features include real-time guessing via the in-app Scratch Panel tool, new one-click tabular editing, live realtime selection and cloning, and new customization options for simplicity and artistry. Users can now enjoy a level of true and easy collaboration, while using their favorite app on the way to and from the edit. In addition, Photoshop for Mac is now available in Adobe Analytics, premiering with 100 million monthly active users, enabling you to view and analyze unlimited real-time data about your Adobe workspace at Objective-See. You can look at interactions and control them by using this robust platform for technical support and desktop optimisation. This is the first time a standalone Photoshop suite has been available in Adobe Analytics. "We are experimenting with new ways to bring new tools to people's creative tools," said Peggy Yang, Adobe Photoshop product manager, "and with the release of the beta app for iPad, we set the stage for the future of digital photography on mobile by collaborating in a way that brings together Photoshop's unrivaled image editing tools and the mobile experience we've been working on for years. We will continue our mission of enabling the world to become a more connected, creative and connected place."